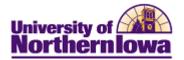

## **Accessing Student Center**

| Step | Action                                                                                                    |
|------|----------------------------------------------------------------------------------------------------|
| 1.   | Access and log into My Universe: http://myuniverse.uni.edu                                                                                                    |
|      | M/UNIverse   E-Mail   eLvarning   A-ZIndex   Calendar   Directory                                                                                                    |
|      | Northerniowa Search. Web   Directory                                                                                                    |
|      | CattD & SignOn For security reasons, please Log Out and Exit your web browser when you are done accessing services that                                                                                                    |
|      | Username:                                                                                                    |
|      | Usernames must be lovercase Usernames must be lovercase Control Authenticotion System. The CatID logo is your clue to use this username/password combination to log in. Click here for more information.                                                                                                    |
|      | Warm me before logging me into other<br>sites.         Forgot your password?           Use the CatID Self-Service Password Reset to answer your Challenge Questions and reset your password.<br>Note: You must have previously set your Challenge Questions in order to reset your password.                                                                                                    |
|      | LOGIN dear First time user                                                                                                    |
| 2.   | Information about your new CatID including initial login help.<br>Select the <i>My Page</i> tab, click the <b>Go to my Student Center</b> link                                                                                                    |
| ۷.   | Select the <i>My I age</i> tab, click the Go to my Student Center link                                                                                                    |
|      | University of                                                                                                    |
|      |                                                                                                    |
|      | Favorites Main Menu                                                                                                    |
|      | My Page Resources Work @ UNI Life @ UNI Reporting Recruiting<br>Personalize: Con                                                                                                    |
|      | Student Center                                                                                                    |
|      | Student Center Go to my Student Center                                                                                                    |
|      | The student center to manage school related activities.                                                                                                    |
|      | A construction of the second second s |
|      | Model Streamed     Streamed Streamed Str                           |
|      | Version Adapta version Adapta version Ad                                                                                                    |
|      | Means of all<br>Statisticities watching         Image: The statistic statistic statis statis statistic statistic statistic statistic statistic stat                              |
|      | Present de la contraction     Present de la contraction     Present de la contraction     Present de la contraction     Present de la contraction     Present de la contraction     Present de la contraction     Present de la contraction                                                                                                    |
|      | Personant Array     Link and Pandrag       11114-1114     Link and Pandrag       11114-1114     Link and Pandrag       11114-1114     Link and Pandrag       11114-1114     Link and Pandrag       11114-1114     Link and Pandrag       11114-1114     Link and Pandrag       11114-1114     Link and Pandrag       11114-1114     Link and Pandrag       11114-1114     Link and Pandrag                                                                                                    |
|      | Notes The thumhneil image is also a link to Student Conton                                                                                                    |
|      | <i>Note:</i> The thumbnail image is also a link to <b>Student Center</b> .                                                                                                    |